# <span id="page-0-0"></span>Données ouvertes : traitement, formats

#### Guillaume Allègre Guillaume.Allegre@silecs.info

Polytech Grenoble - RICM

2017-2018

G. Allègre [Données ouvertes : traitement, formats](#page-57-0)

# <span id="page-1-0"></span>Traitements des données

# <span id="page-2-0"></span>Workflow de données

### Récupération des données brutes

- ▶ fichier (éventuellement prétraitement manuel)
- ▶ API web : récupération au vol
- ► autant que de sources de données

# "Traitement"

 $\blacktriangleright$  Calculs. (cf suite)

# Publication des données raffinées

- $\triangleright$  format final simple (ex. table HTML)
- mise à disposition d'un webservice (ex. index/recherche)
- $\triangleright$  visualisation ("datavisualization" ou "dataviz")

## Workflow de données - 2

### Data Science Process

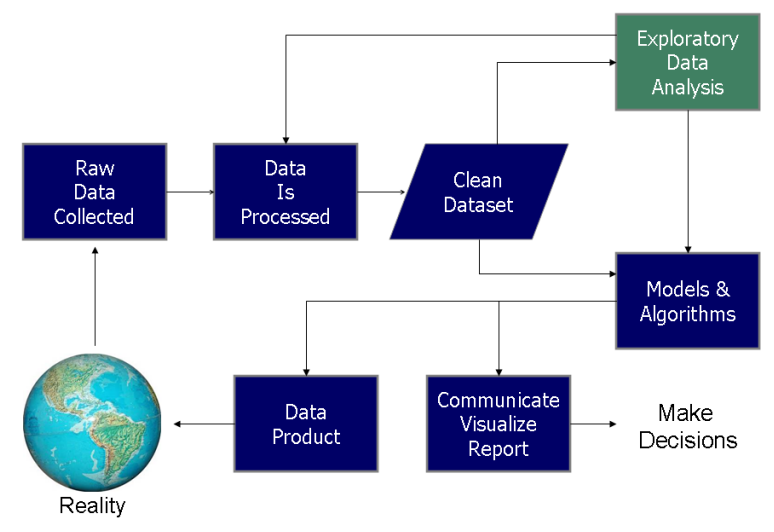

# Exemples de traitements - 1

### Agrégation

- $\triangleright$  ex. liste des communes de France, dont population, superficie
- statistiques : moyenne, médiane, quartiles...
- $\triangleright$  top N : les plus pleuplées, les plus grandes...
- $\blacktriangleright$  domaine des statistiques descriptives

#### Visualisation

- $\triangleright$  stats $+$ : courbes, histogrammes, diagrammes de classes
- dynamique : côté serveur / clients
- ▶ cartographie (choroplète, monde, pays, ville...)

## Visualisations

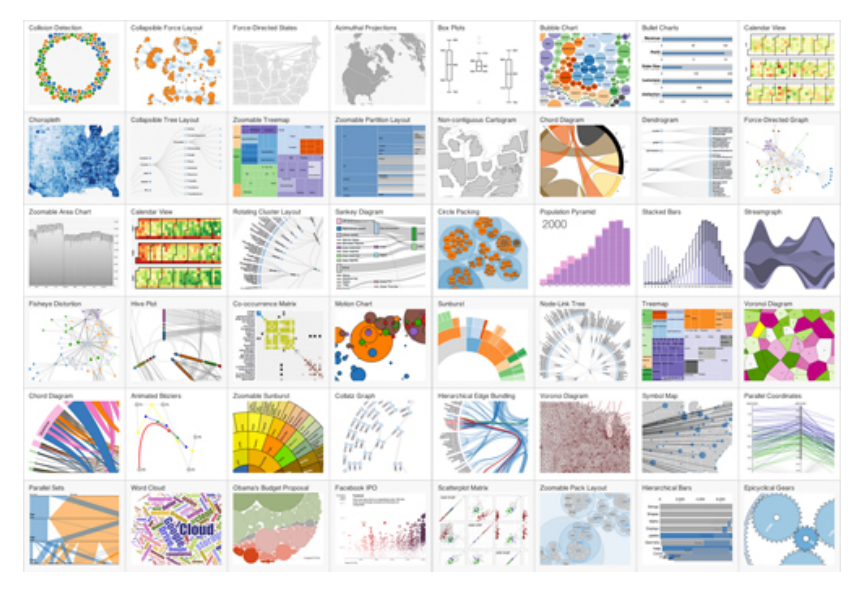

G. Allègre [Données ouvertes : traitement, formats](#page-0-0)

# Exemples de traitements - 2 Mashups

#### Mashups

- $\blacktriangleright$  utilisations de plusieurs sources de données
- $\blacktriangleright$  de nature identiques ou différentes
- $\blacktriangleright$  exemple
	- $\triangleright$  localisation des crèches et écoles (ex. data metropolegrenoble)
	- $\triangleright$  tracés des routes par importance (ex. OpenStreetMap)
	- **P** relevés qualité de l'air (ex. Air Rhône-Alpes)

#### Précautions

- ▶ Cohérence des données (ex. date des collectes)
- $\blacktriangleright$  "jointure" des données : utilisation d'un identifiant commun
- ► ex. code INSEE pour les communes (ex. 38421 Saint-Martin-d'Hères)

# Traitements des données

# Échanges

- $\blacktriangleright$  fichiers : formats et systèmes de fichiers
- **Execute protocoles**

#### Exploitation des données

- <sup>I</sup> bases de données
	- ▶ relationnelles (SQL) : Oracle, MySQL/MariaDB, PostgreSQL
	- **> bases "NoSQL"** : orientées document ou clé-valeur
- **Independent in la part de la part de la part de la part de la part de la part de la part de la part de la part de la part de la part de la part de la part de la part de la part de la part de la part de la part de la part**
- $\blacktriangleright$  (ici PHP)

## <span id="page-8-0"></span>Rappels : les tableaux en PHP Pourquoi utiliser des tableaux ?

 $$val1 = "Moi":$  $$val2 = "Toi":$  $$val3 = "Lui";$ echo \$val1;

Quand on a plusieurs valeurs reliées, mieux vaux les mettre dans un tableau.

```
$val = array("Moi", "Toi", "Lui");
echo $val[0]:
```
Les tableaux numériques

- $\triangleright$  array(...) permet de créer un tableau PHP.
- $\triangleright$  ou  $\lceil \ldots \rceil$  à partir de PHP 5.4.
- ▶ Par défaut, les tableaux sont numérotés à partir de 0.
- ▶ Pour accèder à un élément : \$val[...]
- $\blacktriangleright$  Pour ajouter à la fin du tableau :

#### $$val[] = array("Nous"); # Sval[3]$

# Rappel : les tableaux en PHP 2

- <sup>I</sup> plus précisément : tableaux associatifs ordonnés
- **P** paires clé / valeur (dictionnaire) :

 $$tab = array($  $"yes"$  =>  $"oui"$ ,  $"no" \Rightarrow "non".$ );

 $\triangleright$  accès aux valeurs.

// Lecture echo "Traduction de yes : " . \$tab["yes"]; // Ecriture  $$tab['never"] = "jamais";$ 

 $\blacktriangleright$  multitude de fonctions pour les tableaux : http://fr.php.net/manual/fr/function.array.php Rappel : parcours d'un tableau

Pour ne lire que le contenu des cases

```
<?php
foreach ($tableau as $valeur) {
   echo "Svaleur\n";
}
```
Pour lire à la fois la clé de la case et sa valeur

```
<?php
foreach ($tableau as $cle => $valeur) {
     echo "\text{Scle} \rightarrow \text{Svaleur} \cdot n";
}
```
foreach est la boucle la plus fréquente en PHP !

# Ex. d'utilisation d'un tableau structuré

```
\text{\$annuaire} = \text{array} ( \blacksquare'nom' \Rightarrow 'Allegre',
     'prenom' => 'Guillaume',
      ^{\prime} email ^{\prime} => ^{\prime} allegre . guillaume@free . fr ^{\prime} ,
      ' role ' => ' enseignant '] ,
[
     'nom' => 'Pittion',
     'prenom' => 'Sebastien ',
      \degreeemail \degree => \degree sebastien . pittion@exemple . fr \degree ,
      ' role ' => ' enseignant '] ,
[
     'nom' => 'Dupont',
     'prenom' => 'Jeanne',
      ' email ' => 'jeanne .dupont@e.univ−grenoble−alpes. fr ',
      ' role ' \Rightarrow ' etudiant '],
);
print r($annuaire);
```
# Ex. d'utilisation d'un tableau structuré - résultat print\_r

```
Array
\overline{\phantom{a}}[0] => Array
    (
      [nom] => Allegre
      [prenom] => Guillaume
      [email] => allegre.guillaume@free.fr
      [role] => enseignant
    )
  [1] => Array
    (
      [nom] => Pittion
      [prenom] => Sebastien
      [email] => sebastien.pittion@exemple.fr
      [role] => enseignant
    )
  [2] \Rightarrow Array
    (
      [nom] => Dupont
```
 $\mathbf{p}$  and  $\mathbf{p}$  and  $\mathbf{p}$  and  $\mathbf{p}$  and  $\mathbf{p}$ 

## Variante plus structurée

);

```
\text{\$annuaire2 = array} [
     ' etatcivil ' => \lceil nom' => ' Allegre ','prenom' => 'Guillaume',
                          ' dnaiss '=>'19740928'],
     ^{\prime} email ^{\prime} => ^{\prime} allegre . guillaume@free . fr ^{\prime} ,
     ' role ' => ' enseignant ' ],
[
        etatcivil ' => ['nom' => 'Pittion ',
                        'prenom' => 'Sebastien ',
                          ' dnaiss '=>'00000000'],
     ' email ' => ' sebastien . pittion@exemple \emph{fr} ',
     \rq role \rq = > \rq enseignant \rq ] \qquad[
        etatcivil ' => ['nom' => 'Dupont',
                        'prenom' => 'Jeanne',
                          ' dnaiss ' => '19940412'],
     ' email ' => 'jeanne .dupont@e.univ−grenoble−alpes. fr ',
     ' role ' => ' etudiant ' ]
```
### Variante plus structurée - résultat print\_r

```
Array
\overline{\phantom{a}}[0] => Array
    (
      [etatcivil] => Array
         (
           [nom] => Allegre
           [prenom] => Guillaume
           [dnaiss] => 19740928
         )
      [email] => allegre.guillaume@free.fr
      [role] => enseignant
    )
  [1] => Array
    (
      [etatcivil] => Array
         (
           [nom] => Pittion
           [prenom] => Sebastien
           \mathbf G. Allegre
                                     Données ouvertes : traitement, formats
```
## Utilisation d'une classe - validation des données

```
class EntreeAnnuaire extends stdClass
{
   public $nom;
   public $prenom;
   public $email;
   public $role;
   public function validate()
   {
        ...
   }
}
```
## <span id="page-16-0"></span>Principaux formats de données

# Identifier les formats : MIME

#### Comment déterminer un type de fichiers ?

#### ▶ Plusieurs concepts à distinguer

- $\blacktriangleright$  l'extension du fichier (si elle existe) : métadonnée (ex. data.csv)
- $\triangleright$  sa signature (si elle existe)
- $\triangleright$  son type MIME (Multipurpose Internet Mail Extensions)
	- ▶ Content-Type: text/plain; charset=UTF-8
	- ▶ protocoles : mail (SMTP), HTTP, HTTPS...
	- $\blacktriangleright$  les applications le prenant en charge

#### $\blacktriangleright$  Techniquement

- $\triangleright$  ex. Content-Type: application/json
- $\triangleright$  ex. Content-Type: text/csv. text/html
- $\triangleright$  file -i renvoie le type MIME
- $\blacktriangleright$  /etc/mime.types /etc/mime-magic

# Principaux formats de données

- CSV comma separated values
- $\blacktriangleright$  fichier tabulé, texte

#### JSON - JavaScript Object Notation

- $\blacktriangleright$  format récent, orienté web
- **P** proche des structures des données
- <sup>I</sup> formats dérivés : GeoJson, TopoJson...

#### XML - eXtended Markup Language

- $\triangleright$  format très extensible et versatile
- $\blacktriangleright$  très nombreux formats dérivés
- $\blacktriangleright$  bien plus lourd que JSON

 $\blacktriangleright$ 

#### Formats métiers spécifiques

## CSV et autres formats tableur

# <span id="page-20-0"></span>CSV - Comma separated values

## Le format CSV

- ► format tabulé simple
- $\blacktriangleright$  lisible à l'oeil humain
- $\blacktriangleright$  parsable assez facilement
- ▶ variantes : séparateur (tab, virgule, point-virgule), guillemets

### En pratique

- $\triangleright$  prototypage rapide en shell (ligne de commande Unix)
- $\blacktriangleright$  lisible dans un tableur (LibreOffice...)
- $\blacktriangleright$  en PHP, lecture : fgetcsv(), str\_getcsv()
- $\triangleright$  écriture fputcsv()

### CSV en PHP

#### Exemple de données

borneswifi\_EPSG4326.csv

AP\_ANTENNE1,Antenne 1,longitude,latitude AP\_APP\_GAGNANT,Musée Stendhal Appt Gagnon,5.7280,45.1915 AP\_BIB\_ABBAYE,Bibliothèque Abbaye,5.7420,45.1794 AP\_BIB\_ALLIANCE,Bibliothèque Alliance,5.7245,45.1733 AP\_BIB\_ARLEQUIN,Bibliothèque Arlequin,5.7329,45.1640 AP\_BIB\_CENTRE\_VILLE,Bibliothèque Centre Ville,5.7293,45.1903 AP\_BIB\_CENTRE\_VILLE2,Bibliothèque Centre Ville,5.7293,45.190 [...]

### Code : 3 fonctions PHP dédiées

- **F** fputcsy formate une ligne en CSV et l'écrit dans un fichier
- It str getcsv analyse une chaîne de caractères CSV dans un tableau
- **Figetcsy obtient une ligne depuis un pointeur de fichier et l'analyse** pour des champs CSV

# fgetcsv par l'exemple

```
$row = 1:
if ((\text{Shandle} = \text{fopen}("test.csv", "r")) := \text{FALSE}) {
       while ((\text{data = fgetcsv}(\text{Shandle}, 1000, \text{''})) := \text{FALSE}) {
               $num = count ($data);echo "<p> \sum form champs sur la ligne \frac{1}{2} frow: \frac{1}{2} \frac{1}{2} \frac{1}{2} \frac{1}{2} \frac{1}{2} \frac{1}{2} \frac{1}{2} \frac{1}{2} \frac{1}{2} \frac{1}{2} \frac{1}{2} \frac{1}{2} \frac{1}{2} \frac{1}{2} \frac{1}{2} \frac{1}{2} \frac$row++:
               for (\$c=0; @c < $num; @c++) {
                      echo \delta \text{data}[\text{$\circ$]}. "<br> ' \sim \rangle \n|';
              }
       }
       fclose ($handle);
}
```
# Prototypage CSV - filtres Unix

 $\ln 1 + \ln 1$  wc sortie de  $\ln 1$ s canalisée vers l'entrée du filtre wc. find /etc |& wc StdOut et StdErr fusionnées puis canalisées

#### Exemples

1. cat taper Ctrl+D = fin de flux

- 2. cat liste.txt | wc -l
- 3. wc -l liste.txt
- 4.  $wc -1 <$  liste.txt
- 5. cat  $\leq$  liste.txt | wc  $-1$
- $6$  wc  $-1$  liste.txt 12.txt 13.txt
- 7. cat liste.txt l2.txt l3.txt | wc -l

#### Filtres textes courants

Principe Unix : une tâche, un outil.

Beaucoup de filtres fonctionnent ligne par ligne :

- $\triangleright$  grep Garde les lignes correspondant à un motif (cf. WHERE) Ex. ls  $/$  | grep v
- **De cut** Conserve les colonnes données (cf. SELECT)
- **Execute Premières lignes**
- $\blacktriangleright$  tail Dernières lignes
- $\triangleright$  sort Trie les lignes
- $\blacktriangleright$  uniq Enlève les doublons
- $\blacktriangleright$  moins courants : tr, tac, paste, fmt...
- $\blacktriangleright$  paquet coreutils

Exemple complet

#### En TP !

G. Allègre [Données ouvertes : traitement, formats](#page-0-0)

## Les formats tableur

- $\triangleright$  XLS Excel traditionnel
- ► XLSX Excel en XML (récent)
- ▶ ODS OpenDocument Spreadsheet (LibreOffice...) (XML)

#### Avantages

- ▶ permettent les métadonnées
- permettent la mise en forme (lecture humaine)

#### Inconvénients

- $\blacktriangleright$  incompatibles avec les filtres unix
- nécessitent des bibliothèques spécifiques (courantes)
- **P** plusieurs versions / peuvent évoluer

# Les formats JSON

## <span id="page-28-0"></span>JSON

# Le format JSON

- ▶ format de sérialisation de données structurées (tableaux, objets...)
- <sup>I</sup> produit une chaine de caractères : lisible
- $\blacktriangleright$  parsable par une machine
- ▶ provient de JavaScript : JavaScript Object Notation
- ► intégré à tous les langages modernes

#### Usages

- ▶ sérialisation/désérialisation de structures mémoire
- <sup>I</sup> échanges de données
- $\blacktriangleright$  fichiers de configuration (sans commentaires)

## JSON - les types

#### Les scalaires

- $\blacktriangleright$  chaîne de caractères, entourée de guillemets
- ► nombre : un nombre décimal signé
- ▶ booléen : True ou False
- $\blacktriangleright$  Null

#### Les types complexes

- $\blacktriangleright$  Tableau (à index numérique)
- Object, incluant les tableaux associatifs

# JSON en pratique

#### En pratique

- ▶ en PHP : json\_encode() et json\_decode()
- en JavaScript : JSON.parse()

#### Variantes

- ▶ HJSON "Human JSON" accepte les commentaires
- BSON "Binary JSON" utilisé par MongoDB
- $\triangleright$  JSONP "JSON with Padding" : JavaScript inter-sites (ajax...)

# echo json\_encode(\$annuaire)

```
["nom":"Allegre","prenom":"Guillaume","email":"allegre.guillaume@free
grenoble-alpes.fr","role" :"etudiant"]
[
  {
    "nom" : "Allegre",
    " role " : "enseignant",
    "prenom" : "Guillaume",
     "email" : " allegre . guillaume@free . fr "
  },
  {
    "nom" : "Pittion",
    " role " : "enseignant",
    "prenom" : "Sebastien",
    "email" : " sebastien . pittion@free . fr "
  },
  {
     "nom" : "Dupont",
     "email" : "jeanne.dupont@e.univ−grenoble−alpes. fr ",
G. Allègre Données ouvertes : traitement, formats
```
## GeoJSON : un exemple de spécialisation de JSON

### Format spécifique de JSON

- **F** format spécialisé pour les objets géolocalisés
- $\triangleright$  partie géométrique : coordonnées + tracé (Point, LineString, Polygon, MultiPoint, MultiLineString, MultiPolygon)
- $\triangleright$  partie propriétés libres (nom, description, style d'affichage...)
- ▶ 2016 normalisation RFC 7946 par l'IETF
- $\blacktriangleright$  documentation sur <http://geojson.org>

#### Outils

- ► Leaflet bibliothèque cartographique javascript très simple
- Services en ligne  $http://geojson.io et$  $http://geojson.io et$ <http://umap.openstreetmap.fr>

### Exemple - 1

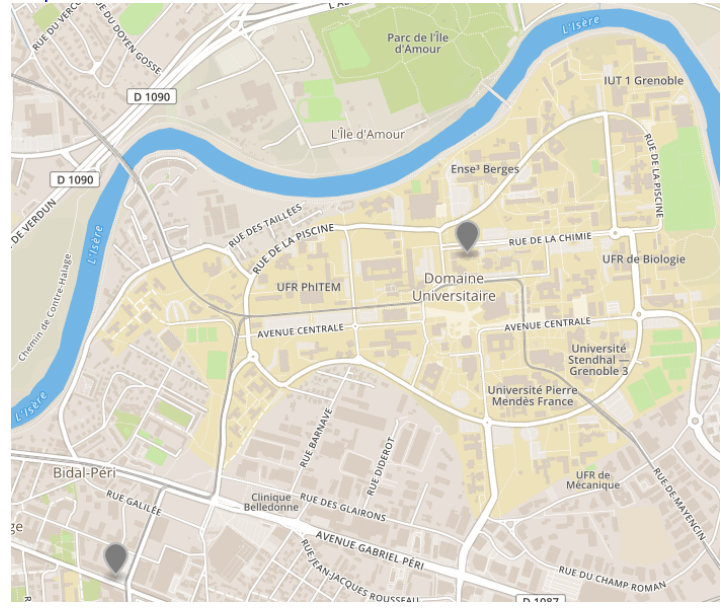

G. Allègre [Données ouvertes : traitement, formats](#page-0-0)

# Exemple 1 deux points - 1/2

```
\begin{array}{cc} 1 & \{ \\ 2 & \\ 3 & \end{array}"type": " FeatureCollection ",
       3 " features ": [
 \begin{array}{cc} 4 & 4 \\ 5 & \end{array}"type": "Feature",
 6 " properties ": {<br>7 "marker—color"<br>8 "name": "Poly
               7 "marker−color": "#7e7e7e",
 8 "name": "Polytech"
            9 },
10 "geometry": {
11 "type": "Point",
12 " coordinates ": [ 5.75368, 45.18426 ]
13 }
14 },
```
# Exemple 1 deux points - 2/2

```
15 {
16 "type": "Feature",
17 " properties ": {
18 "marker−color": "#7e7e7e",
19 "name": "UFR IMA"
20 \quad \frac{\ }{3},
21 "geometry": {
22 "type": "Point",
23 " coordinates ": [ 5.76857, 45.19387 ]
\begin{array}{ccc} 24 & & \rightarrow \\ 25 & & \rightarrow \end{array}25 }
26 \quad 127 }
```
# Exemple - 2

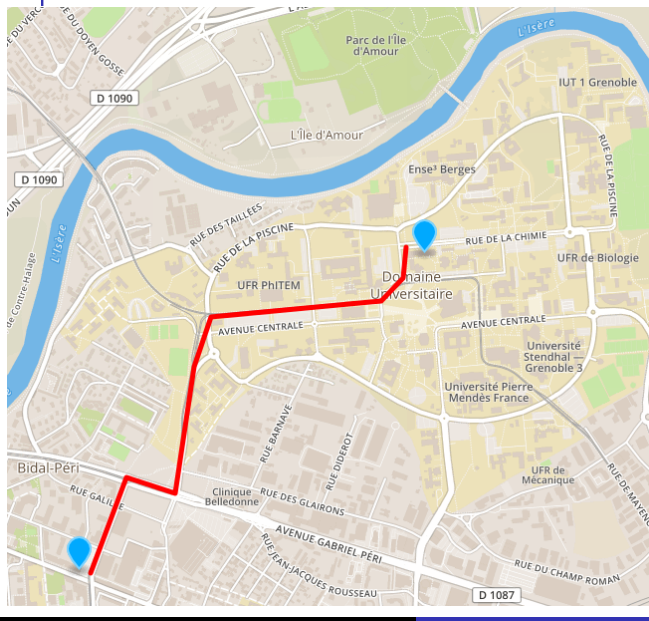

G. Allègre [Données ouvertes : traitement, formats](#page-0-0)

# Exemple 2 un itinéraire - 1/2

```
\begin{matrix} 1 & 0 \\ 2 & 1 \end{matrix}2 "type": " FeatureCollection ",
      " features ": [
 4 {
 5 "type": "Feature",<br>6 " properties ": {
 6 more " properties ": {<br>7 marker-color
7 "marker−color": "#0af",
 8 "name": "Polytech"
          9 },
10 "geometry": {
11 "type": "Point",
12 " coordinates ": [ 5.75368, 45.18426 ]
13 }
14 },
15 {
16 "type": "Feature",
17 " properties ": {
18 "marker−color": "#0af",
19 "name": "UFR IMA"<br><sup>19</sup> S. Allègre
                                        Données ouvertes : traitement, formats
```
# Exemple 2 un itinéraire - 2/2

```
26 {
27 "type": "Feature",
28 " properties ": {
29 " stroke ": "#f00",
30 " stroke −width": "5",
31 \t\t \t\t \t\t \t\t \t\t \t32 "geometry": {
33 "type": " LineString ",
34 " coordinates ": [
35 [ 5.75417, 45.1841 ],
36 [ 5.75572, 45.1870 ],
37 [ 5.75782, 45.1865 ],
38 [ 5.75863, 45.1904 ],
39 [ 5.75936, 45.1919 ],
40 [ 5.76670, 45.1924 ],
41 [ 5.76765, 45.1931 ],
42 [ 5.76777, 45.1940 ]
43 ]
```
}

# Les formats XML

# <span id="page-40-0"></span>XML - historique 1/2

GML - Generalized Markup Language

- $\blacktriangleright$  IBM 1967-1969.
- <sup>I</sup> Charles Godfarb, Edward Mosher, Raymond Lorie −→ GML
- $\blacktriangleright$  langage de balisage pour documentation technique (juridique)
- ▶ renommé Generalized Markup Language

#### SGML - Standard Generalized Markup Language

- $\triangleright$  séparation complète et rigoureuse
	- $\blacktriangleright$  document technique : texte balisé
	- $\triangleright$  structure DTD : Document Type Definition
	- $\blacktriangleright$  feuille de style : présentation dépendant du support
- $\blacktriangleright$  devient un standard de documentation technique industrielle
- ▶ impression, lecture écran, indexation/recherche
- ► 1986 normalisé ISO 8879 :1986

# XML - historique 2/2

### HTML - HyperText Markup Language

- ▶ application (sous-ensemble) de SGML, jusqu'à HTML5
- $\triangleright$  Très simplifiée
- ▶ 1990- créé par Tim Berners-Lee (avec le HTTP)
- $\triangleright$  nombreuses évolutions, standardisation par le W3C

### XML - eXtensible Markup Language

- ▶ 1998, Jon Bosak (Sun Microsystems) et Dan Connoly (W3C)
- ► HTML  $\rightarrow$  besoin d'un SGML simplifié + hypertexte/réseau
- ▶ sous-ensemble de SGML, simplifié
- $\blacktriangleright$  mais fortement extensible
- nombreuses applications : XHTML, SVG, RSS, ODS, XLSX....

```
XML, un exemple
    <?xml version="1.0" encoding="utf−8" ?>
    <annuaire>
        <entree numero="1">
            < etatCivil >
                <nom>Allegre</nom>
                <prenom>Guillaume</prenom>
            </ etatCivil >
            <email>allegre.guillaume@free.fr</email>
            <role>enseignant</role>
        </entree>
        \leqentree numero="2">
            < etatCivil >
                <nom>Pittion</nom>
                <prenom>Sebastien</prenom>
            </ etatCivil >
            <email>sebastien.pittion@gmail.com</email>
            <role>enseignant</role>
        </entree>
    </annuaire>
```
# XML - les principes de base

#### Une généralisation du HTML

- <sup>I</sup> structure d'arbre avec élément racine unique
- $\blacktriangleright$  des éléments (balises ouvrantes/fermantes)
- $\blacktriangleright$  des attributs
- ► des contenus libres (PCDATA)

### Des différences

- $\blacktriangleright$  élément racine libre ( $\neq$  <html>)
- <sup>I</sup> des éléments libres

<sup>I</sup> . . .

 $\blacktriangleright$  des entités libres &quelquechose;

# XML format "robuste" et générique

#### Deux niveaux de validation

- $\blacktriangleright$  document bien formé
- document conforme à un schéma

#### Des outils standard

- $\blacktriangleright$  nombreux éditeurs, dont kate, xmlcopyeditor
- $\triangleright$  en ligne : <http://utilities-online.info/xsdvalidation>
- $\triangleright$  xmllint en ligne de commande

# Document bien formé ?

#### Validation syntaxique

- $\blacktriangleright$  déclaration XML obligatoire
- <sup>I</sup> éléments sensibles à la casse
- $\blacktriangleright$  valeurs d'attributs entre guillemets

#### Cohérence de l'arbre

- $\blacktriangleright$  élément racine unique
- ▶ éléments fermés (balises ouvrates / fermantes)
- ► cohérence de la structure d'arbre

#### xmllint

### xmllint

- ▶ paquet libxml2-utils (debian, ubuntu)
- documentation man xmllint
- <sup>I</sup> xmllint -format : réindente la sortie
- $\triangleright$  xmllint -noout : supprime la sortie (uniquement le diagnostic)

```
XML en erreur ! (balise email)
 1 <?xml version="1.0" encoding="utf−8" ?>
 2 <annuaire>
 3 <entree numero="1">
 4 < etatCivil ><br>5 < etatCivil >
              5 <nom>Allegre</nom>
 6 <prenom>Guillaume</prenom><br>7 </pretatCivil>
 7 </ etatCivil ><br>8 < email > aller
 8 <email>allegre.guillaume@free.fr<email>
           <role>enseignant</role>
10 </entree>
11 <entree numero="2">
12 < etatCivil >
13 <nom>Pittion</nom>
14 <prenom>Sebastien</prenom>
15 \langle etatCivil >
16 <email>sebastien.pittion@gmail.com</email>
17 <role>enseignant</role>
18 </entree>
19 \leq / annuaire>
```
xmllint - document mal formé

```
xmllint - -noout annuaire.xml
```

```
annuaire1-err.xml:10: parser error :
  Opening and ending tag mismatch: email line 8 and ent:
</entree>
\overline{\phantom{a}}annuaire1-err.xml:19: parser error :
  Opening and ending tag mismatch: email line 8 and annu
</annuaire>
\ddot{\phantom{1}}annuaire1-err.xml:21: parser error :
  Premature end of data in tag entree line 3
^
annuaire1-err.xml:21: parser error :
Premature end of data in tag annuaire line 2
\hat{ }
```
# Validation de DTD

#### Limitation de la validité syntaxique

- un document bien formé peut être incohérent
- $\blacktriangleright$  ex. une entrée vide
- ▶ ex. etapCivil au lieu de etatCivil

## DTD Document Type Definition

- $\blacktriangleright$  une DTD est optionnelle
- elle permet de vérifier la conformité d'un document /fichier

#### Outils

- $\triangleright$  [xmllint] --valid <fichier.xml>
- ▶ ou [xmllint] --dtdvalid <fichier.dtd> <fichier.xml>

# fichier annuaire.dtd

- 1 <!ELEMENT annuaire (entete?,entree+)>
- 2 <! **ELEMENT** entree (etatCivil, email, role, dateNaiss\*)><br>3 <! ATTLIST entree numero CDATA #REQUIRED>
- 3 <!ATTLIST entree numero CDATA #REQUIRED>
- 4 <!ELEMENT etatCivil (nom, prenom)>
- 5 <!ELEMENT nom (#PCDATA)>
- 6 <!ELEMENT prenom (#PCDATA)>
- 7 <!ELEMENT dateNaiss (#PCDATA)>
- 8 <!ELEMENT email (#PCDATA)>

```
9 <!ELEMENT role (#PCDATA)>
```

```
10
```

```
11 <!ENTITY copy "(C) ">
```

```
12 <!ENTITY licence "Creative Commons CC−By−SA">
```

```
13 <! ENTITY ga "Guillaume Allegre">
```
Remarques :

- $\triangleright$  syntaxe spécifique aux DTD
- **ajout d'entités possible dans la DTD**

# XML "bien défini"

```
1 <?xml version="1.0" encoding="utf−8" ?>
```

```
2 <!DOCTYPE annuaire SYSTEM "annuaire.dtd">
```

```
3 <annuaire>
```

```
4 \leq \leq \leq \leq \leq \leq \leq \leq \leq \leq \leq \leq \leq \leq \leq \leq \leq \leq \leq \leq \leq \leq \leq \leq \leq \leq \leq \leq \leq \leq \leq \leq \leq \leq \leq \leq \le5 < etatCivil >
 6 <nom>Allegre</nom><br>7 <prenom>Guillaume</
 7 <prenom>Guillaume</prenom><br>8 </etatCivil>
 8 </ etatCivil ><br>9 < email > all ex
              9 <email>allegre.guillaume@free.fr</email>
10 <role>enseignant</role>
11 \langle/entree>
12 <entree numero="2">
13 < etatCivil >
14 <nom>Pittion</nom>
15 <prenom>Sebastien</prenom>
16 </ etatCivil >
17 <email>sebastien.pittion@gmail.com</email>
18 <role>enseignant</role>
19 \times/entree>
```

```
XML non conforme ! (balise etapCivil, numero)
 1 <?xml version="1.0" encoding="utf−8" ?>
 2 <!DOCTYPE annuaire SYSTEM "annuaire.dtd">
 3 <annuaire>
 4 <entree numero="1"><br>5 <etapCivil>
          5 <etapCivil>
6 <nom>Allegre</nom><br>7 <nrenom>Guillaume</
7 <prenom>Guillaume</prenom><br>8 </prenom>
          \langle /etapCivil>
9 <email>allegre.guillaume@free.fr</email>
10 <role>enseignant</role>
11 </entree>
12 <entree>
13 < etatCivil >
14 <nom>Pittion</nom>
15 <prenom>Sebastien</prenom>
16 </ etatCivil >
17 <email>sebastien.pittion@gmail.com</email>
18 <role>enseignant</role>
19 </entree>
```
### xmllint - document non conforme DTD

```
xmllint - -noout - -valid annuaire2.xml
```

```
annuaire2-err.xml:8: element etapCivil: validity error :
   No declaration for element etapCivil
</etapCivil>
```
annuaire2-err.xml:11: element entree: validity error :

Element entree content does not follow the DTD, expecti: </entree>

 $\overline{\phantom{a}}$ 

 $\hat{\phantom{1}}$ 

annuaire2-err.xml:19: element entree: validity error : Element entree does not carry attribute numero </entree>

# Validation par schéma - XSD

#### Limitations des DTD

- $\triangleright$  syntaxe obsolète (SGML)
- <sup>I</sup> fonctionnalités de contrôle limitées

## XSD (XML Schema Definition)

- $\triangleright$  syntaxe XML!
- $\triangleright$  application des outils XML standard (validation, parcours, transformation)
- $\blacktriangleright$  fusion, réutilisation, héritage des schémas

# $XSD$  - fichier annuaire.xsd  $1/2$

```
1 \times?xml version="1.0"?>
2 <xs:schema xmlns:xs="http://www.w3.org/2001/XMLSchema">
3
4 <xs:element name="annuaire">
5 <xs:complexType>
6 <xs:sequence><br>7 <xs:element
7 <xs:element name="entree" maxOccurs="unbounded">
          8 <xs:complexType>
9 <xs:sequence>
10 <xs:element name="etatCivil">
11 <xs:complexType>
12 <xs:sequence>
13 <xs:element name="nom" type="xs:string"/>
14 <xs:element name="prenom" type="xs:string"/>
15 <xs:element name="dateNais" type="xs:string" minOccurs="0"/>
16 \langle x\sin x \rangle17 \langle x s : \text{complexType} \rangle18 </xs:element> <!--etatCivil−−>
```
# $XSD$  - fichier annuaire.xsd  $2/2$

```
19 <xs:element name="email" type="xs:string"/>
20 <xs:element name="role" type="xs:string"/>
21 </xs:sequence>
22 <xs:attribute name="numero" type="xs:string" use="optional",
23 \langle x\sin(\theta)\rangle24 \langle x s : \text{element} \rangle \langle ... \rangle = -\text{entree} \rangle25 \times /xs:sequence26 </xs:complexType>
27 </xs:element> <!--annuaire−−>
28
29 \leq x \leq schema>
```
Remarques

- $\triangleright$  utilisation obligatoire du mécanisme d'espace de noms  $x$ mlns
- $\triangleright$  bien plus verbeux que les DTD

### <span id="page-57-0"></span>Exemple de conformité XSD

xmllint - -schema annuaire.xsd - -valid - -noout annuaire1.xml

```
annuaire2-err.xml:8: element etapCivil: validity error :
No declaration for element etapCivil
</etapCivil>
\ddot{\phantom{1}}annuaire2-err.xml:11: element entree: validity error :
Element entree content does not follow the DTD, expecting (
</entree>
^
annuaire2-err.xml:19: element entree: validity error :
Element entree does not carry attribute numero
</entree>
```

```
\overline{\phantom{a}}
```